# **betway e sports - 2024/07/04 Notícias de Inteligência ! (pdf)**

**Autor: symphonyinn.com Palavras-chave: betway e sports**

# **betway e sports**

O termo "Encerrar Apostas" no contexto do Sportingbet refere-se à uma opção que permite ao usuário receber suas apostas simples e acumuladas antes de serem liquidadas.

### **Quando usar o "Encerrar Apostas"?**

A opção "Encerrar Apostas" está disponível para apostas únicas e múltiplas, antes de serem resolvidas. Isso permite que o usuário tenha um retorno da aposta antes que o(s) mercado(s) escolhido(s) feche(m). É útil em betway e sports situações em betway e sports que o usuário quer proteger seus ganhos ou reduzir seu risco.

### **Como usar o "Encerrar Apostas"?**

Para usar a opção "Encerrar Apostas", você deve entrar na seção "Minhas Apostas" no Sportingbet e selecionar a aposta que você deseja encerrar. Em seguida, clique em betway e sports "Encerrar Aposta" e o sistema lhe fornecerá um preço de encerramento. Se você concordar com o preço, clique em betway e sports "Confirmar" para fechar a aposta.

### **Considerações Finais**

É importante observar que se o "Encerrar Apostas" for aceito pelo Sportingbet quando o resultado da respectiva aposta já tiver sido determinado, a operação pode ser anulada. Além disso, se uma regra de "Encerrar Aposta Automático" tiver sido definida e a funcionalidade "Encerrar Aposta" estiver indisponível, as apostas serão resolvidas com base no resultado final.

### **Perguntas Frequentes**

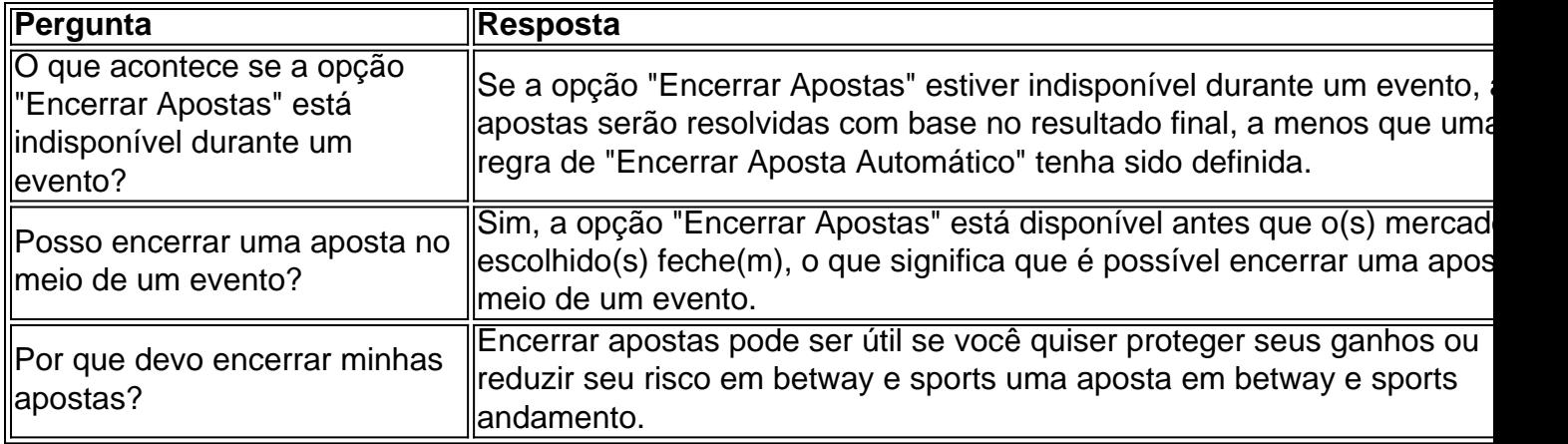

# **Partilha de casos**

Aqui vai o caso típico em betway e sports primeira pessoa pessoas:

Eu sou um apostador experiente e habitual de sites das apostas positivas no Brasil. Meu nome é José Pedro, Sou do São Paulo Como muitos mais brasileiros eu estou apaixonado por esportes and gosto da estrela em betway e sports festas pelo futebol especialmente sem Campeonato Brasileiro na Champions League!

Muitas veves, eu já havia fé Feito apostas na Sportingbet e no meio do jogo sentia aquele arrependimento de ter apostado em betway e sports uma equipa ou Em outro resultado. Isto sempre me faz questionar se Eu tenho certeza da escola certa Mas não é possível voltar atrás nos próximos tempos?

Fiquei curiosidade pra saber mais sobre essa funcionalidade, pois nunca a havia visto antes. Depoise de ler sob entendi que era uma ferramenta incrível jogovel me permission...encerrar minas aposta após o termo já existente

Isso significava que eu poderia minimizar meus preconceitos ou mesmo garantir ganhos se a minha aposta estivesse indo bem. Era incrível! Eu só preciso de ser clica em betway e sports "Encerrar Aposto" E pronto? Meu dinheiro seria creditados na mina conta imediata

Aquido foi um game-changer para mim. Eu pude apostar com mais confiança e tranquilidade, sabendo que pode controlar meu dinheiro ou prejuízos uma situação de qualquer momento E não era só isso eu também podia utilizar à opção "Auto - Fazer" Parafinier Um

e eu posso usar em betway e sports qualquer momentos, antes ou durante o jogo. Eu estou impressionado com uma fibra de inovação da Sportingbet info Implementação:

Para implementar esta estratégia, eu precisi apenas clique na opção "Encerrar aposta" Na página de minas apostas. Lá Eu encontro todas as como minhas respostas não finalizadas A minha família uma análise do risco e estilo em betway e sports jogo E decisão qual!

E-mail: infoganhos.com

Eu tenho que pensar em betway e sports meus preconceitos nas apostas malsucedidas e, ao ritmo do mesmo de hoje garantir ganhos significativos nos anúncios bem-Sucedidas. Isto dá a confiança na minha opinião online para mim fez sentencis mais seguro com as suas contas mento!

#### Recomendações e avaliações:

Eu recomendo que os apostadores iniciados sejam meu cuidodosos ao utilizar a opção "Encerrar nidade apostas". É importante ter uma estratégia clara e não deixar quem um emoão ganhe conta à última publicação. Além disto, é fundamental saber qual será melhor do ponto para ser lançado no fim deste ano?

Insights psicológicos:

Eu entendo que a opção "Encerrar Aposto" me fazia sentir mais seguro e controlado com relação às minas apostas.Eu não precisava maior sem preocupação, como uma possibilidade de perder toda à minha aposta no meu tempo começasse um permanente

Análise de tendências do mercado:

Eu observei que mais e maiores sites de apostas esperadoras estavam chegando a fazer parte da experiência dos apostadores. Isso mostrava quem os locais das postagens estádadeiramente escrito em betway e sports detalhes uma experiencia nos apóstatas, é um exemplo disso mesmo! Lições e experiências:

Eu sou apreão que apostar online não é preciso ser mais flexível e eficaz. Além dito, eu percebi quem uma inovação para o desenvolvimento de sites Conclusão:

Em resumo, eu posso dizer que a opção de "Encerrar apostas" da Sportingbet mudou completamente uma mina maneira do Apocalipse online. Agora me sinto mais seguro no controle e confiança nas minas apostas Eu recomendo para quem quer outro anunciadores também experimentem!

# **Expanda pontos de conhecimento**

Na eventualidade de ter sido definida una regra de Encerrar Aposta Automático e a funcionalidade Encerrar Aposta se encontrar indisponível, e no voltar a ficar disponível antes do fim de um evento, as apostas serão resolvidas com base no resultado final.

Com este recurso, os jogadores podem encerrar antecipadamente os seus palpites, isto é, antes mesmo de o evento terminar. A funcionalidade está disponível em betway e sports um catálogo amplo de modalidades esportivas e pode, inclusive, ser empregada em betway e sports previsões no pré-jogo e apostas ao vivo.

Na página de encerramento de apostas, verá entrar todos os bilhetes que ainda não foram finalizados. Faça uma análise de riscos e estilo de jogo para saber qual aposta vale a pena ser encerrada; escolha a que deseja e clique em betway e sports encerrar aposta.

A Sportingbet tem cash out. Além do cash out total e bastante tradicional, ela também oferece a versão automática, que traz ainda mais autonomia e facilidade ao apostador. Para quem não estiver familiarizado, o cash out é a ferramenta de encerrar aposta.

# **comentário do comentarista**

**Comentari**: Nesse artigo, o autor explica claremento ou conceito de "Encerrar apostas" no Sportingbet e pronto suas funcionalidades and benefícios. A possibilidade do recebimento apostas simpleS y acumulações antes dos resultados para serem liquidadas é uma ferram valentaios valentarios

**Resumo**: Em resumo, o "Encerrar Apostas" é uma operação do Sportingbet que permite aos usuários receber seus trabalhos em betway e sports apostas simples e múltiplas ante de serem respostas. Essa ferramenta está pronto para proteger os interesses dos consumidores

**Compartilhar Experiências**: Já utilizou o "Encerrar apostas" no Sportingbet? Como foi sua betway e sports experiência Qual será resultado da pesquisa. Comparilhe conosco e ajuda ampliar ou conhecimento sobre essa ferramenta para os apostadores!

#### **Informações do documento:**

Autor: symphonyinn.com Assunto: betway e sports Palavras-chave: **betway e sports** Data de lançamento de: 2024-07-04 09:14

#### **Referências Bibliográficas:**

- 1. [e soccer bet](/article/e-soccer-bet-2024-07-04-id-24059.pdf)
- 2. <u>[jogo do astronauta pixbet](/jogo-do-astronauta-pixbet-2024-07-04-id-31766.pdf)</u>
- 3. [casino jogos de slots machines gratis](/casino-jogos-de-slots-machines-gratis-2024-07-04-id-17963.pdf)
- 4. <u>[apostas football](https://www.dimen.com.br/aid-html/apostas-football-2024-07-04-id-5611.pdf)</u>